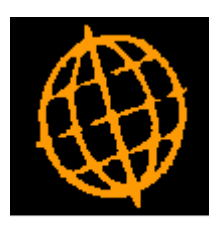

# **Global 3000 Service Pack Note**

## **Auto-Payments - Pay Date**

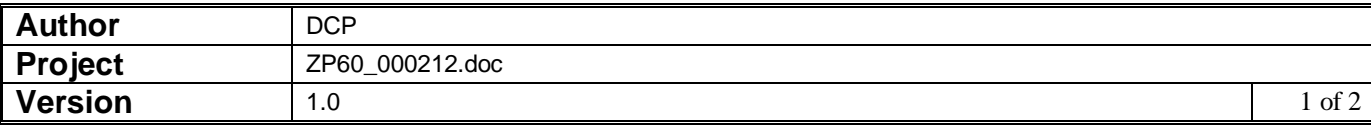

#### **INTRODUCTION**

The requirement is to update Auto-Payments so that the pay date is prompted before the period.

The changes are to prompt for the payment date before the period, the period is then set based on the payment date entered.

#### **DOCUMENTATION CHANGES**

### **Auto-Payment Runs Window**

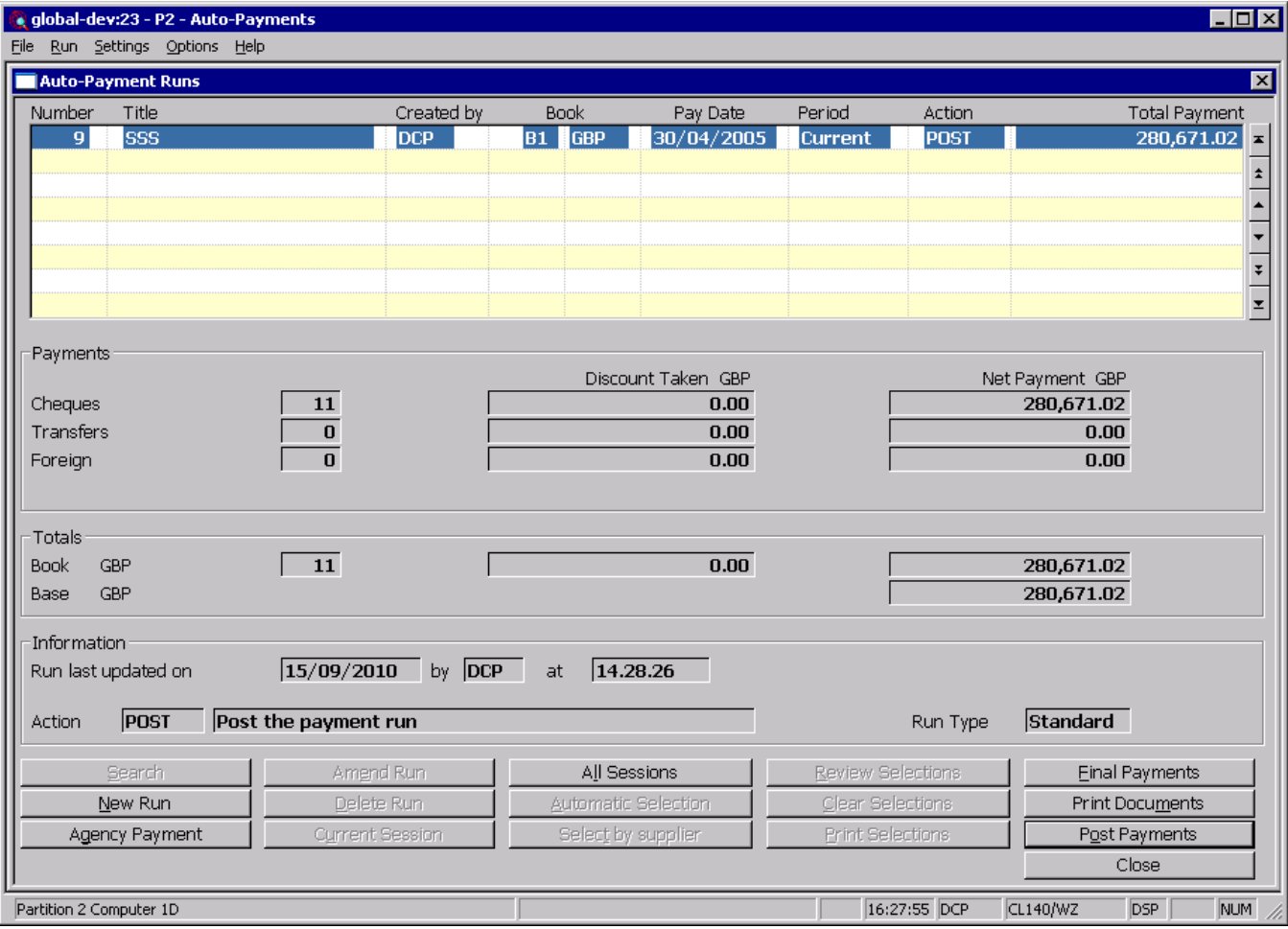

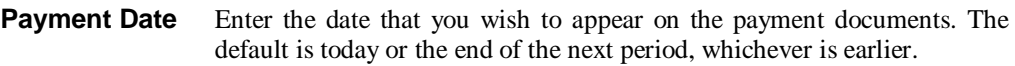

- **Note** This date is used as the effective date for calculating whether settlement discount can be taken.
- **Period** Select from either the current period or the next period. Press the search button to select from an option list.
	- *Note* You cannot enter an auto-payment run for the next period if the 'Pay next' period transactions' System Parameter is not set.

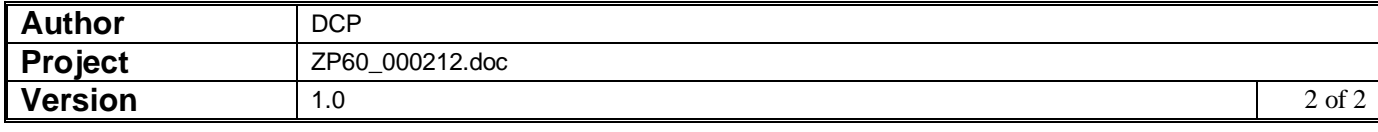